$,$  tushu007.com <<Dojo Ajax >>

- << Dojo Ajax >>
- 13 ISBN 9787111266648
- 10 ISBN 7111266641

出版时间:2009

James E. Harmon

页数:237

extended by PDF and the PDF

http://www.tushu007.com

<<Dojo Ajax >>

## , tushu007.com

Dojo ExtJS DWR YUI GWT Prototype ZK…… Ajax JavaScript, Ajax JavaScript, Ajax JavaScript JavaScript<br>DOM  $\rm{DOM}$  $2006$  Dojo,  $0.43$  Dojo  $0.43$ .<br>Dojo bio Dojo 1.0 Dojo Dojo 1.1 其中第一部分提供了Dojo的初学者指南,帮助大家尽快走进Dojo的世界。 **Dojo Widget**, Dojo and Bojo and Bojo and Widget  $\overline{D}$ ojo Dojo .1avaScript

 $4$ 

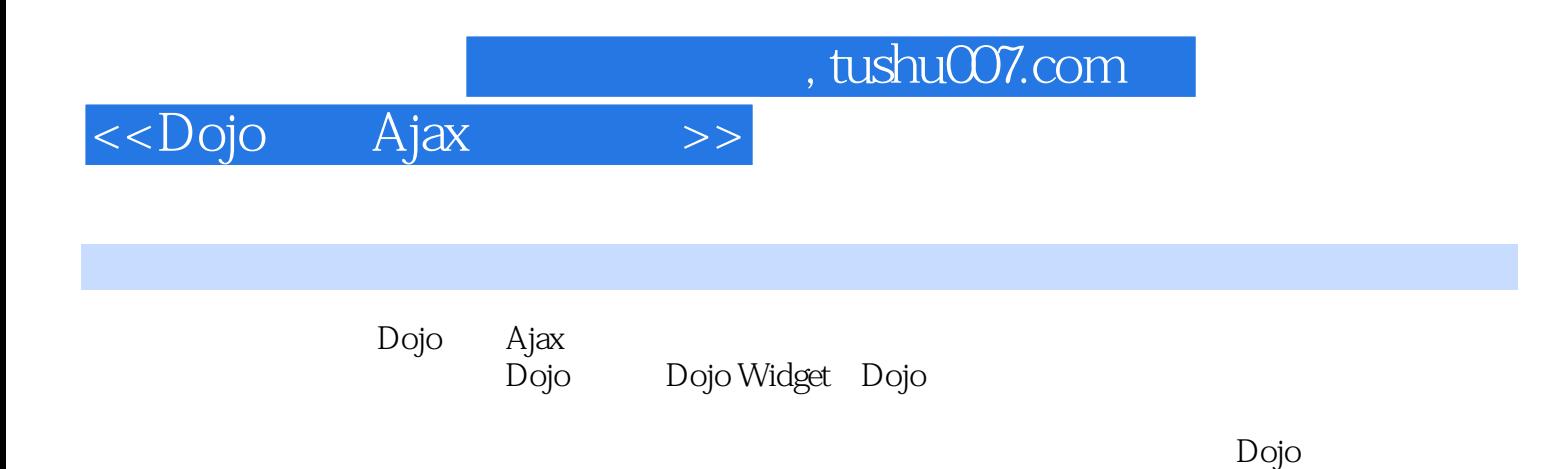

 $,$  tushu007.com

<<Dojo Ajax >>

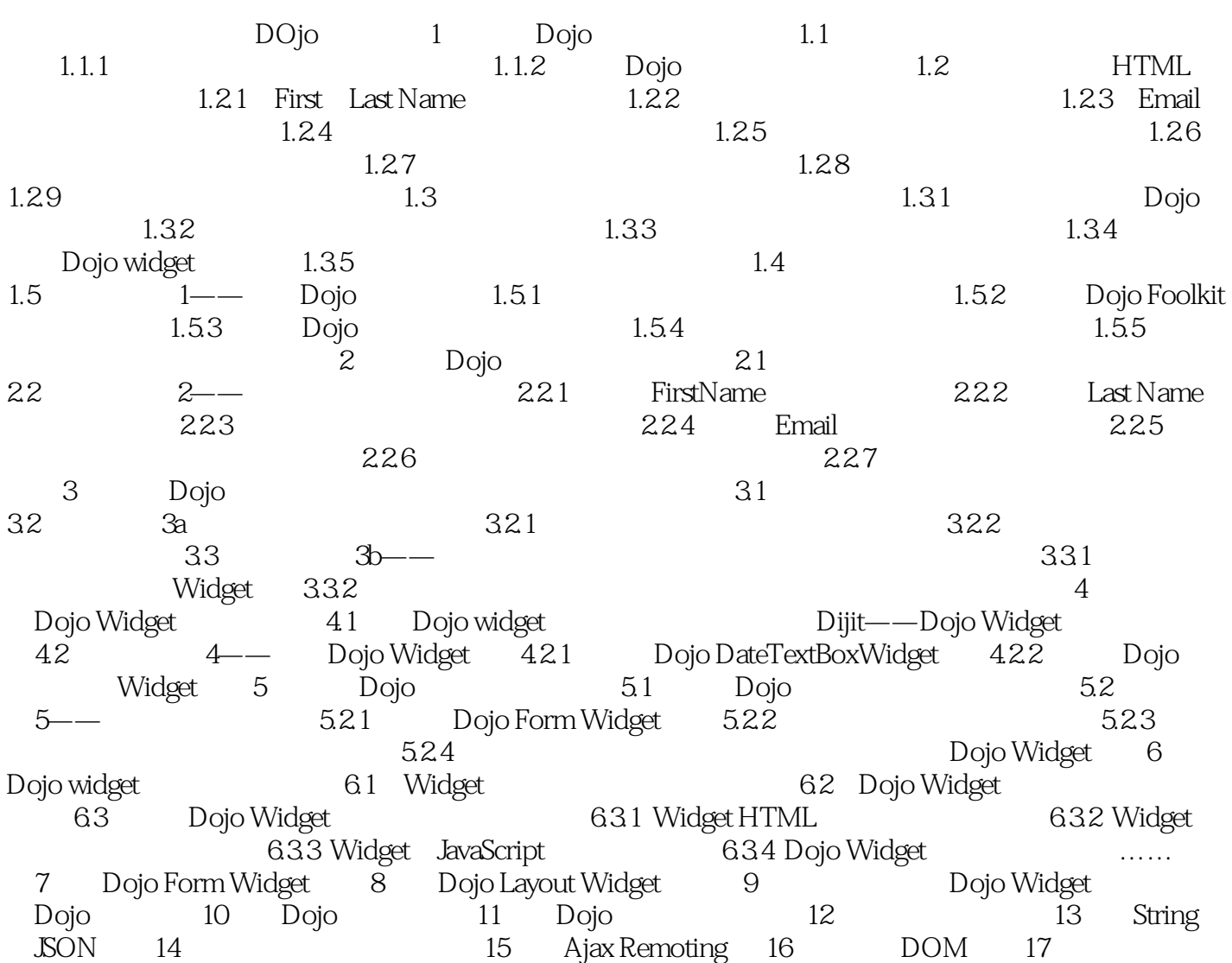

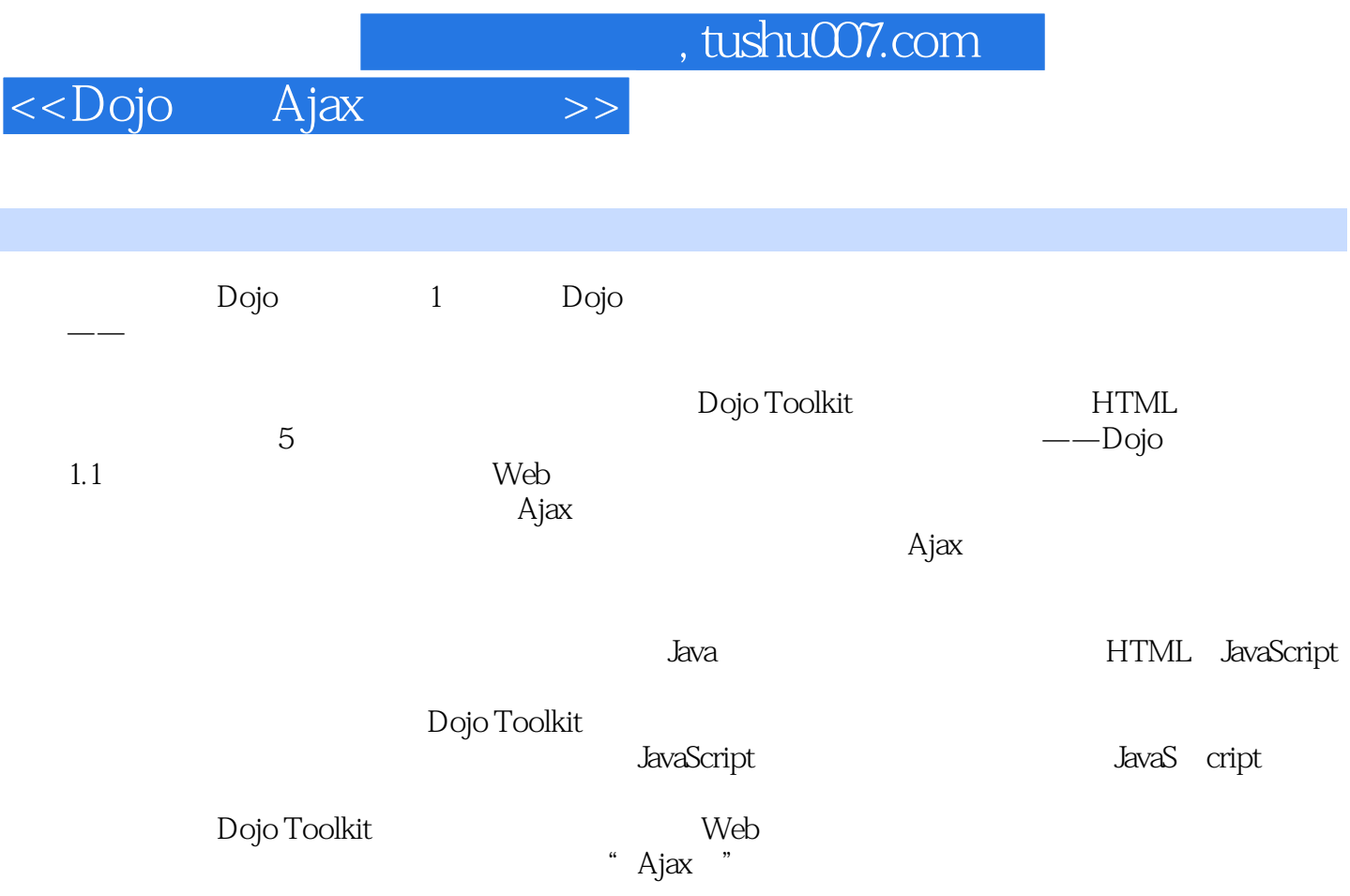

 $,$  tushu007.com

## <<Dojo Ajax >>

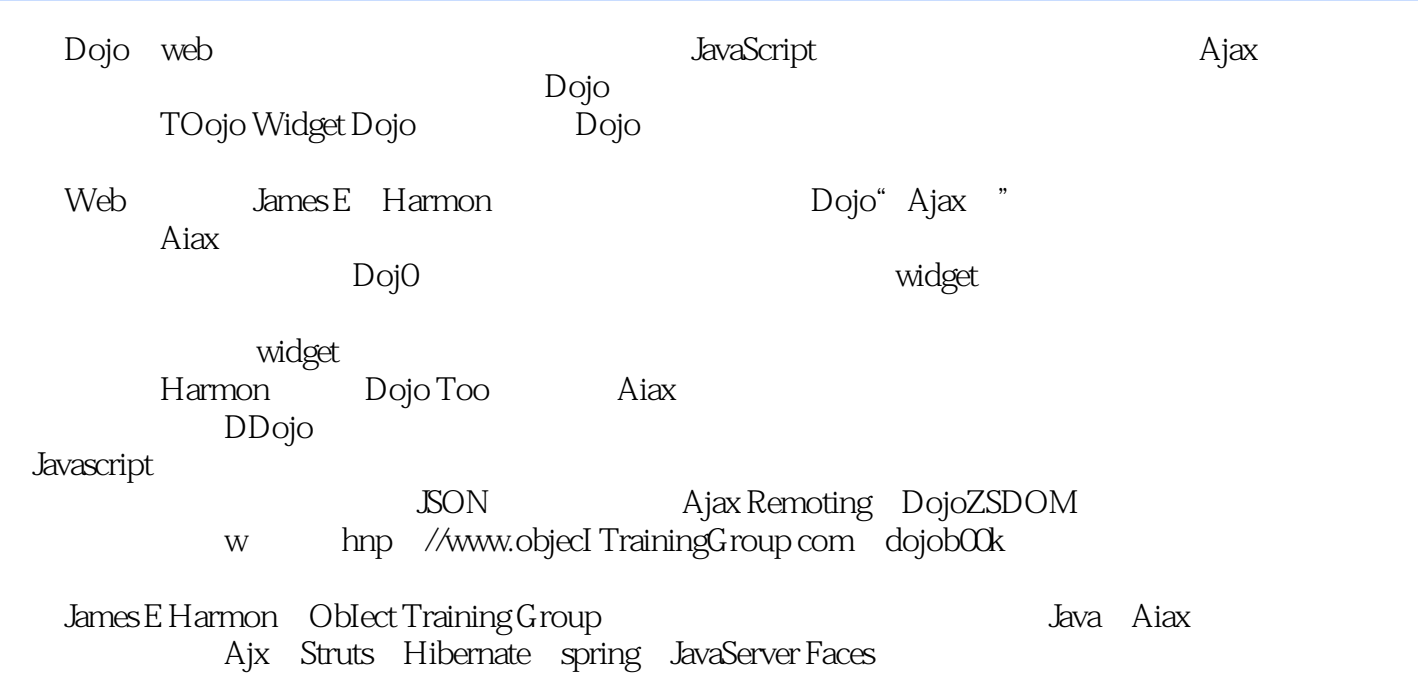

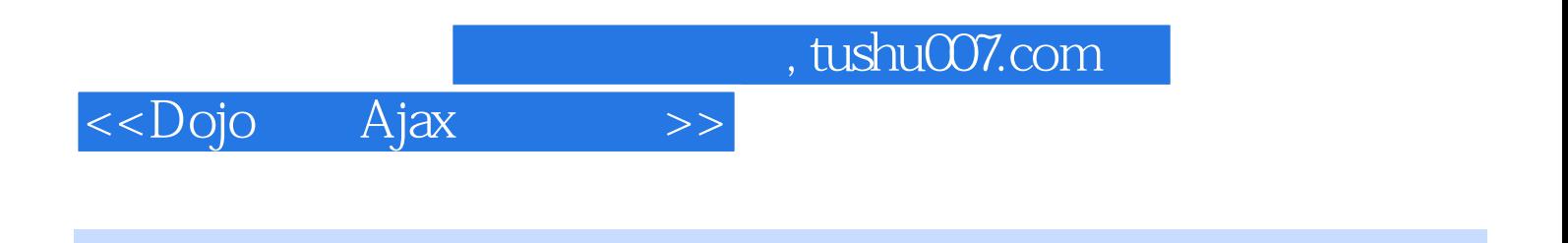

本站所提供下载的PDF图书仅提供预览和简介,请支持正版图书。

更多资源请访问:http://www.tushu007.com